## **The Official VCP5 Certification Guide – Errata**

## **Author: Bill Ferguson**

## **ISBN:** ISBN‐10: **0789749319** | ISBN‐13: **978‐0789749314**

## **Printing: First**

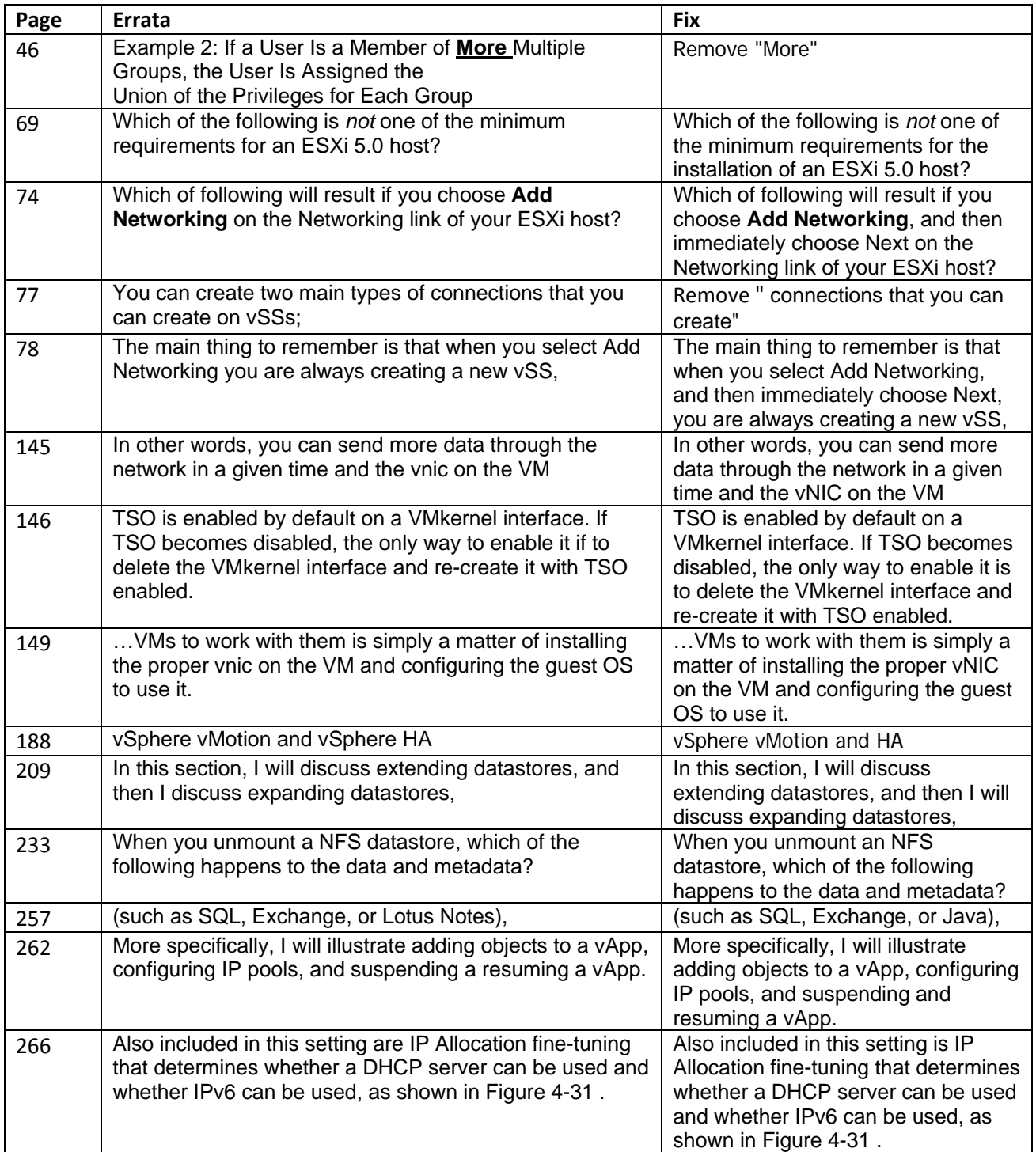

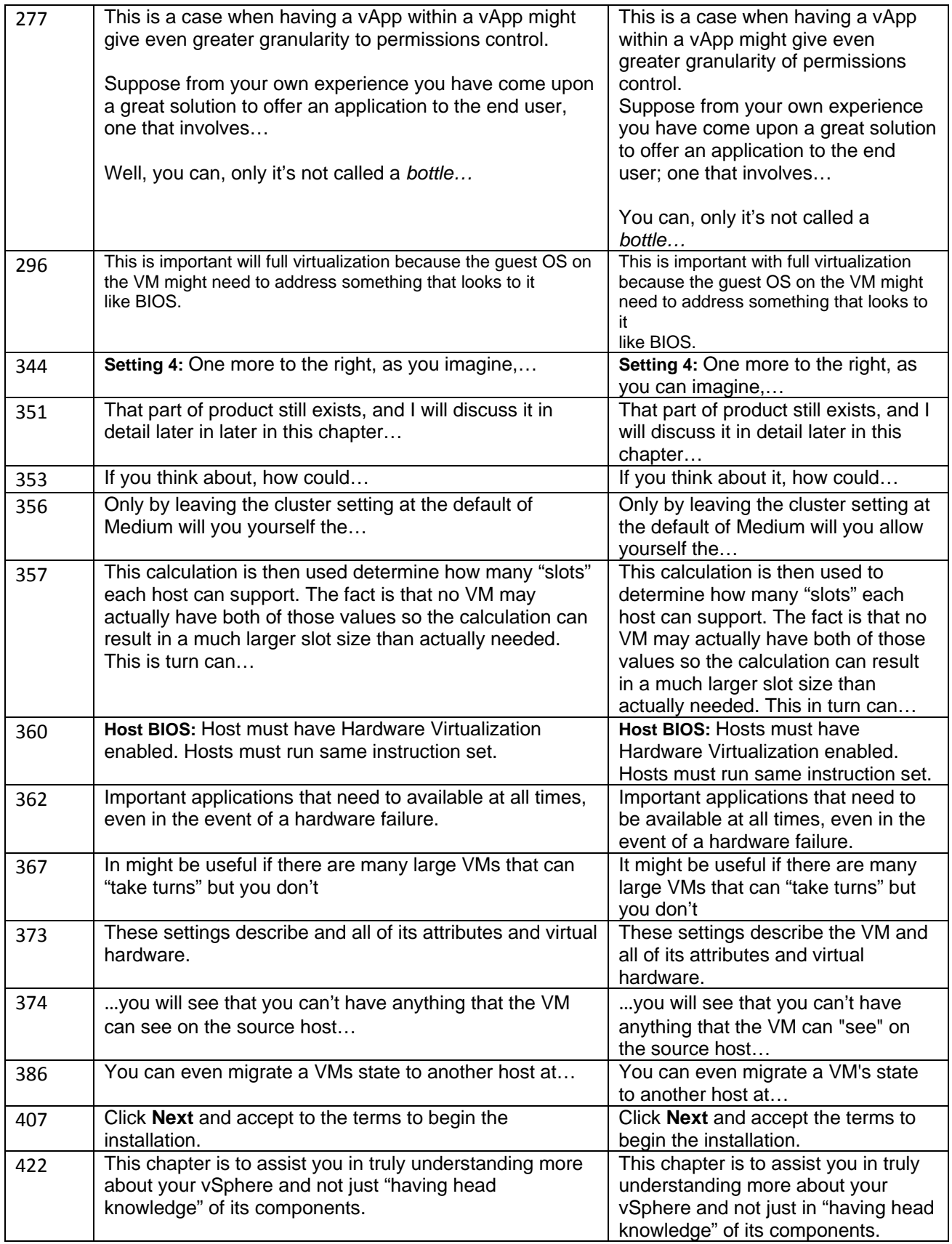

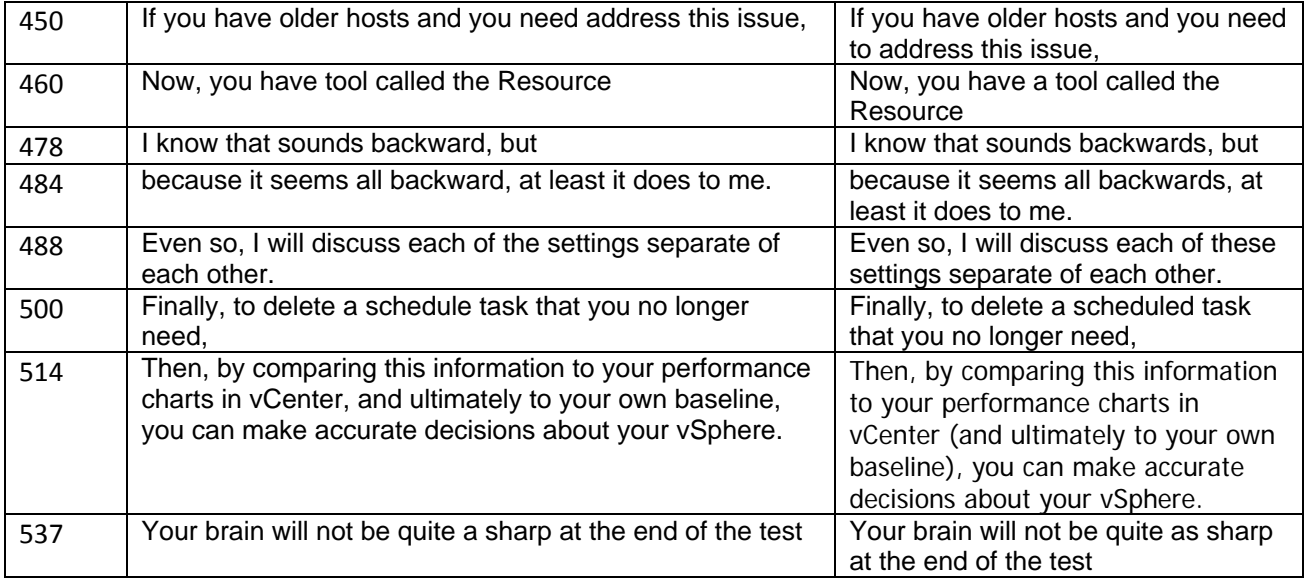